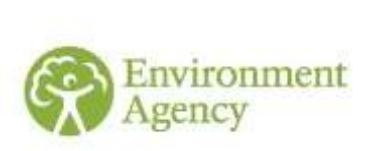

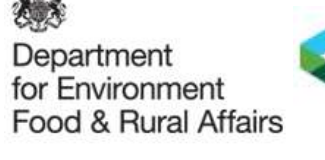

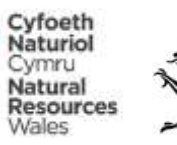

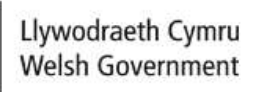

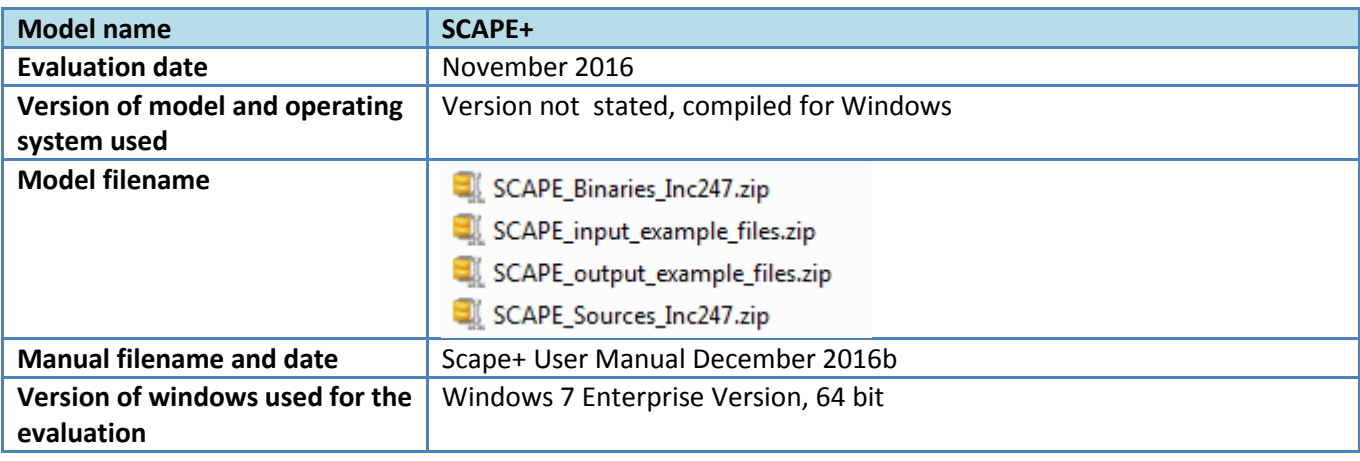

## **Scorings**

- 0: No/ Not met / Unsatisfactory / Inappropriate
- 0.5: Partially met / appropriate in some aspects
- 1: Yes / met / Satisfactory / Appropriate
- VII. Evaluation not relevant for the user type

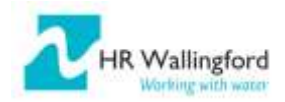

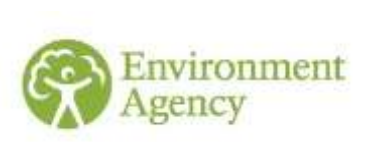

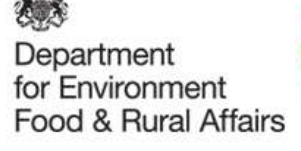

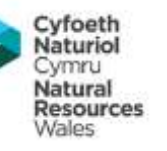

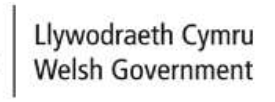

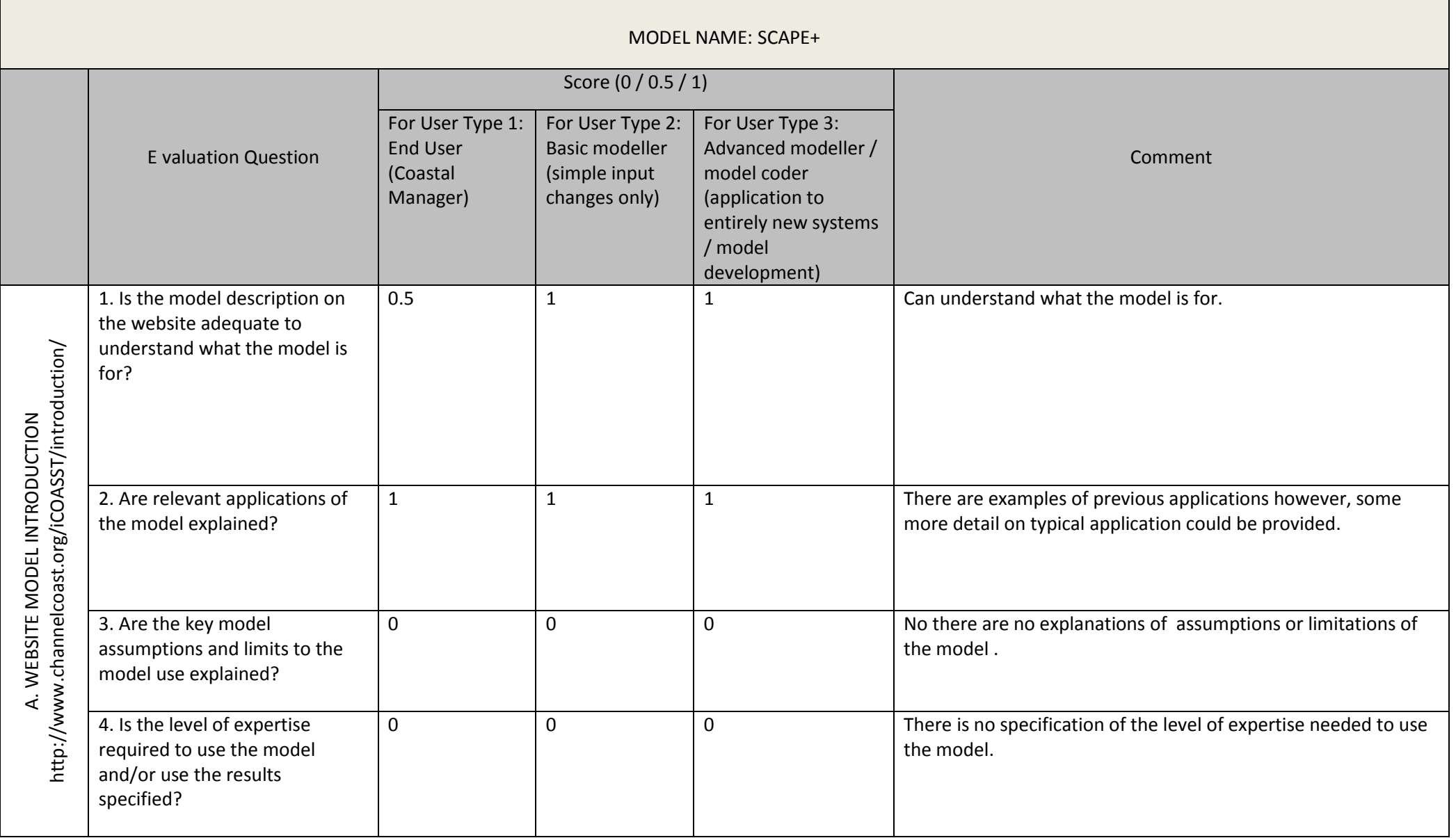

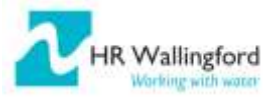

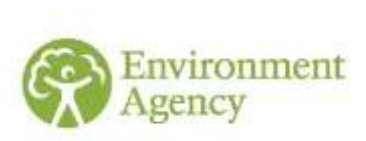

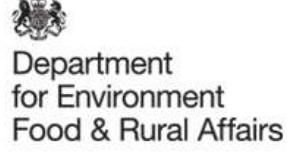

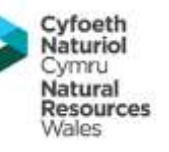

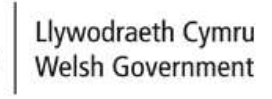

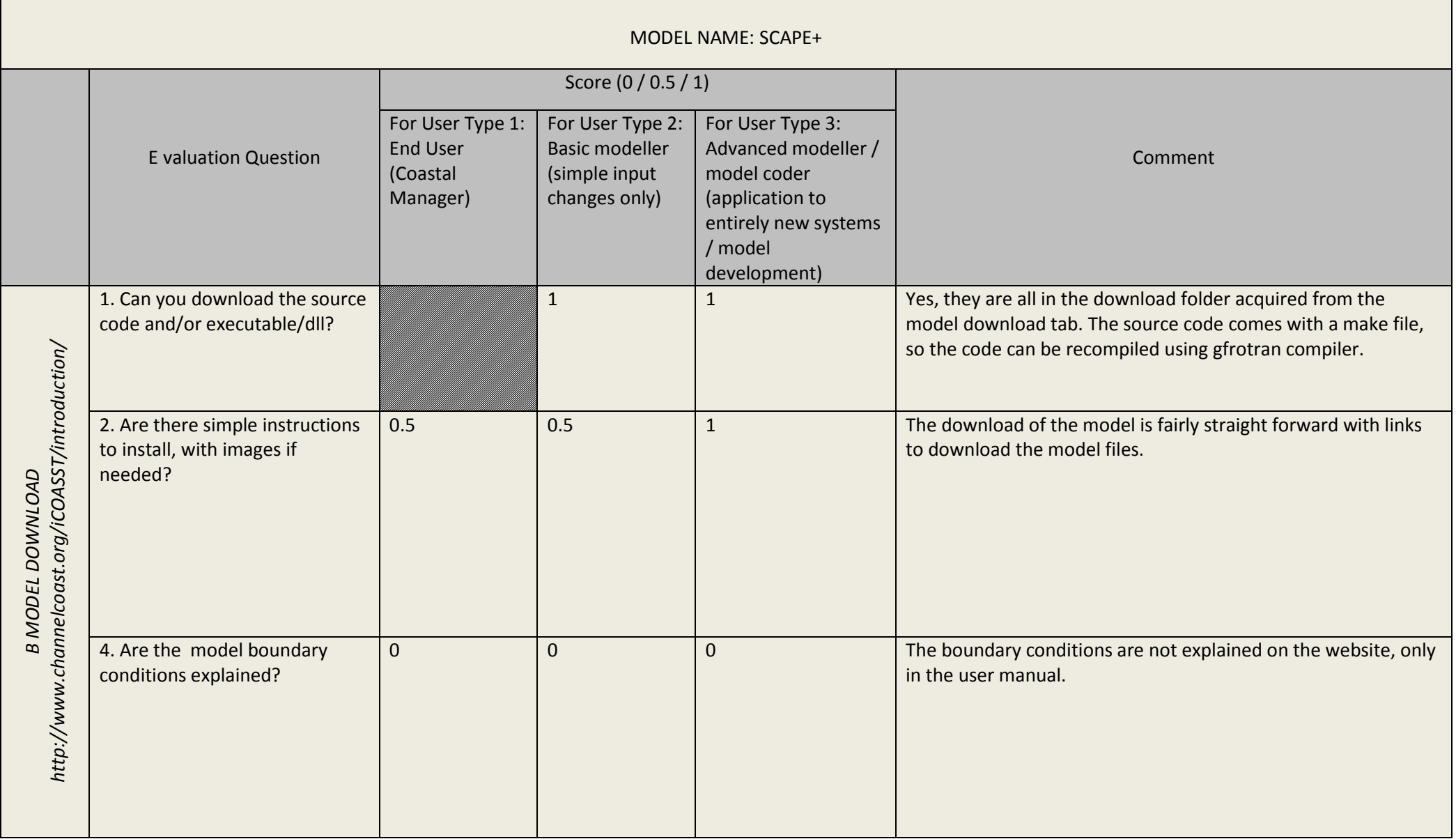

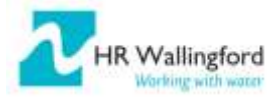

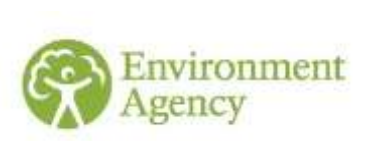

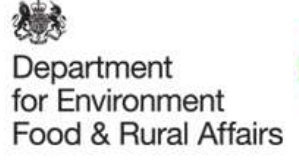

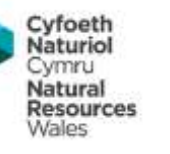

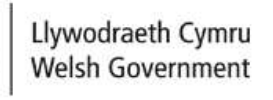

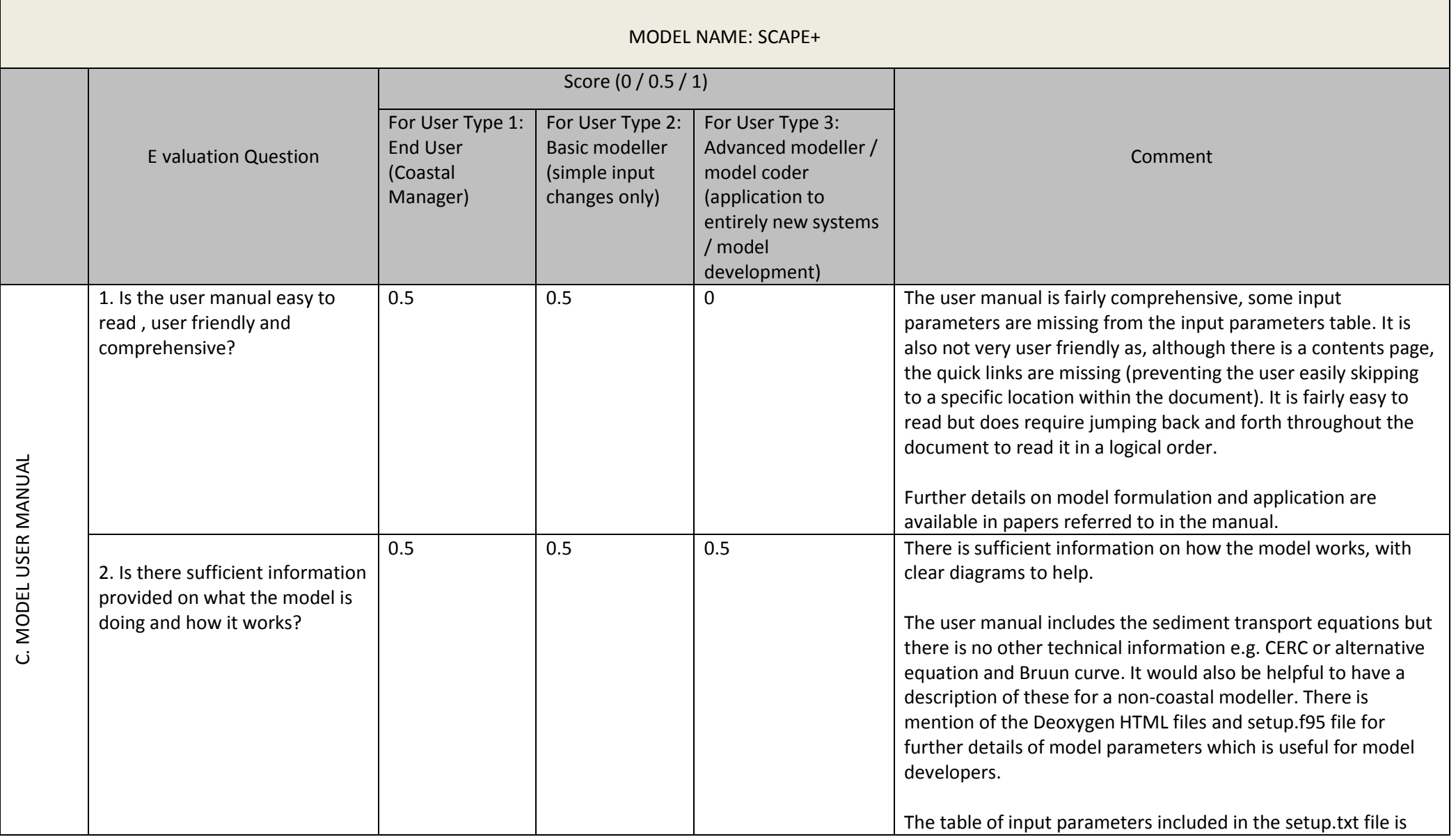

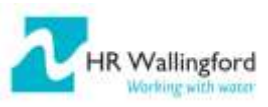

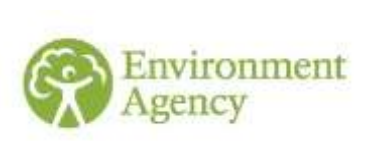

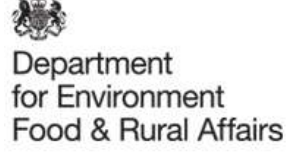

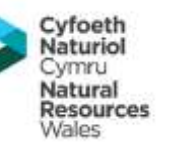

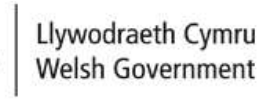

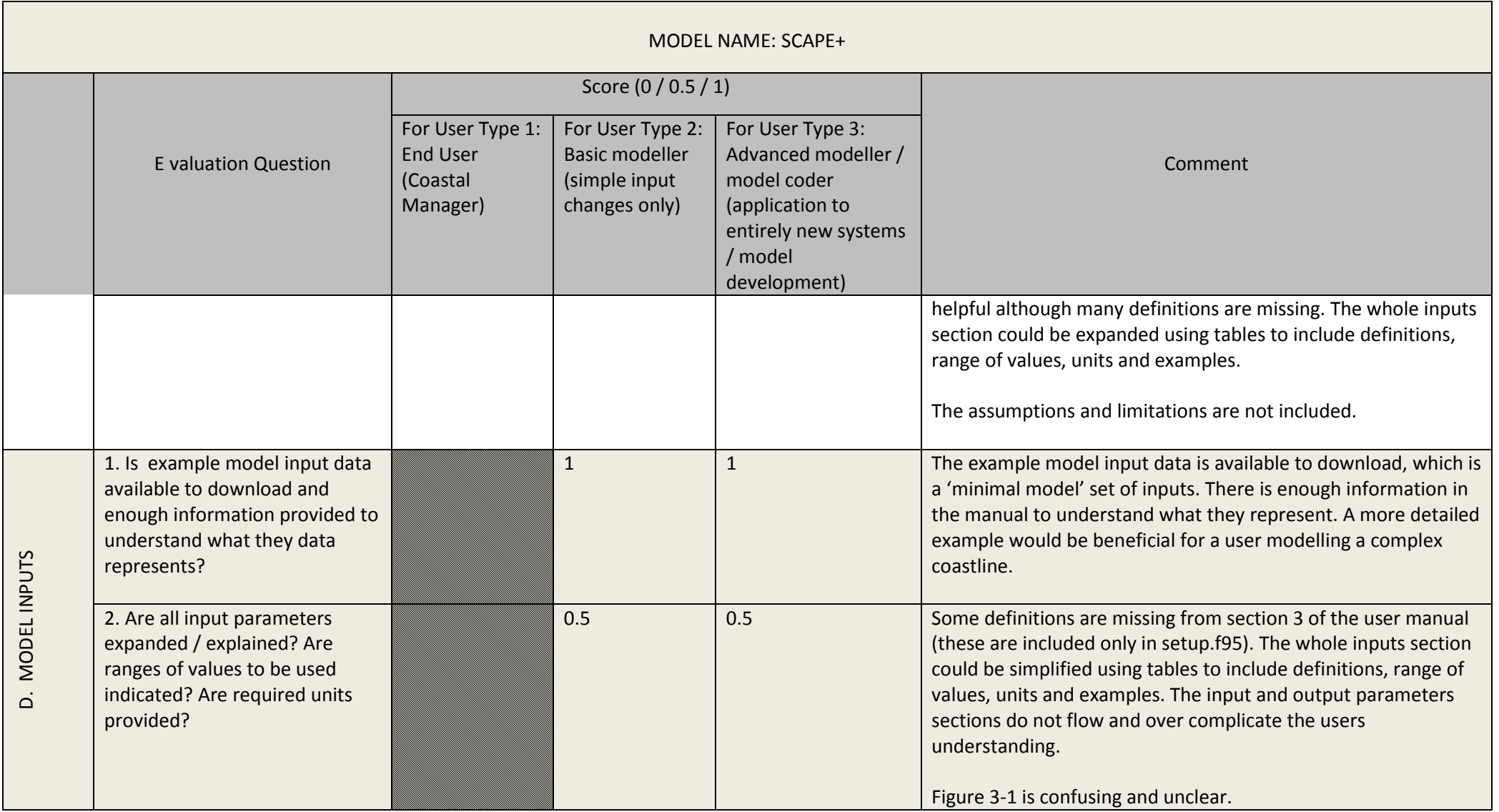

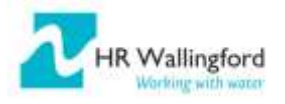

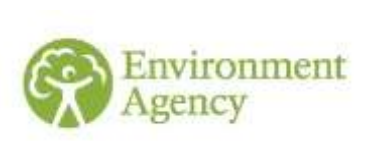

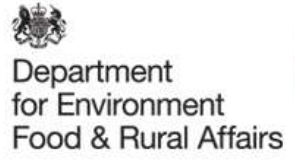

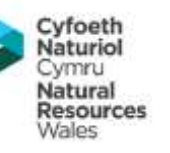

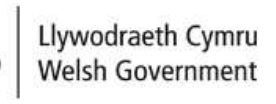

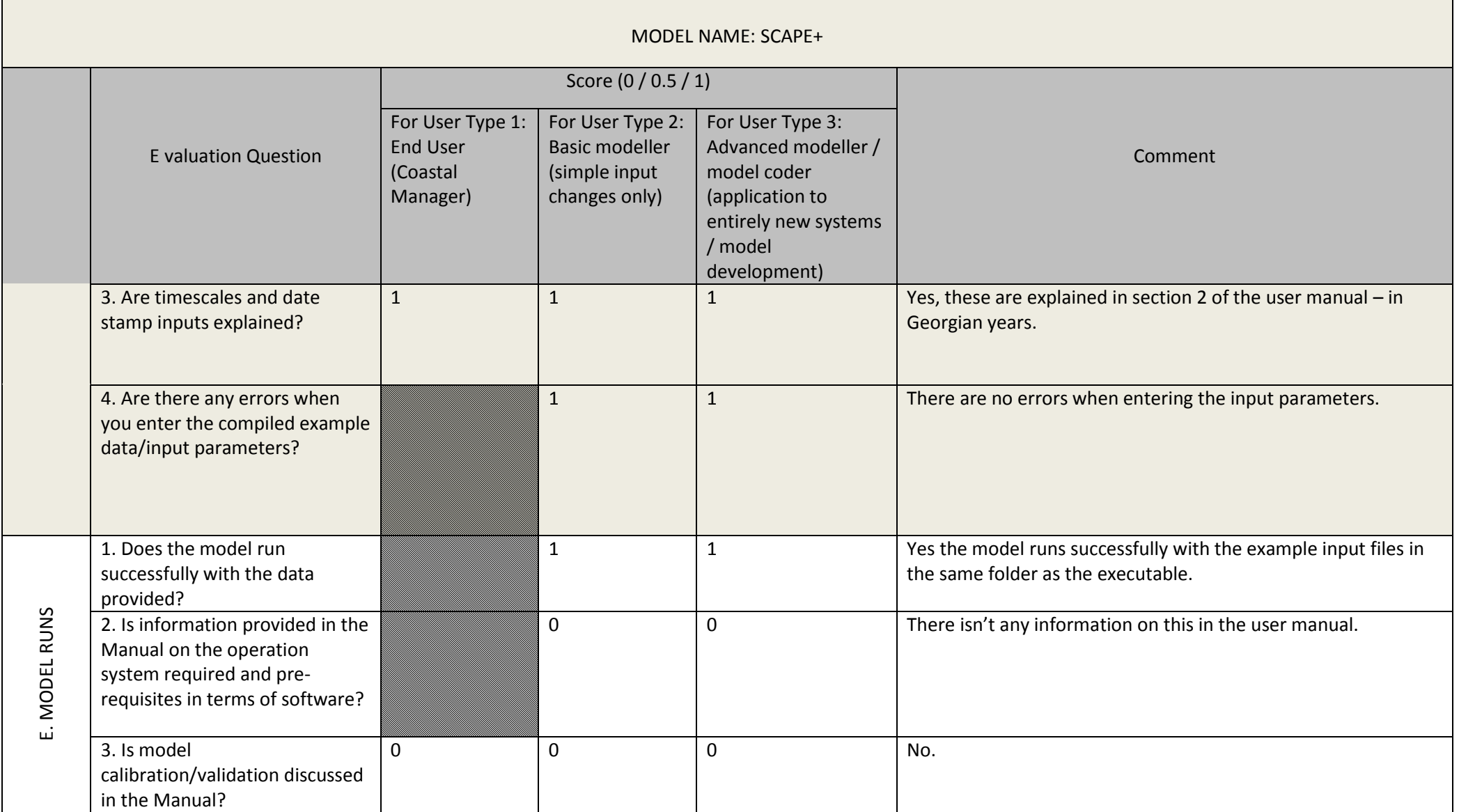

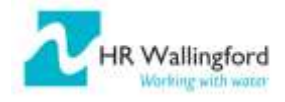

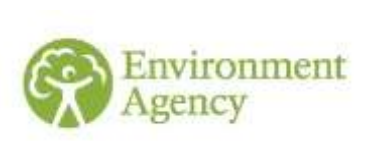

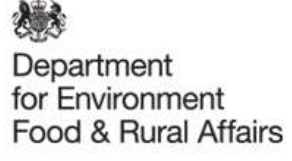

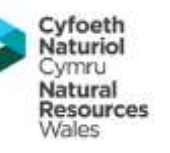

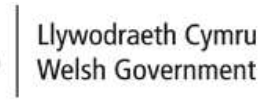

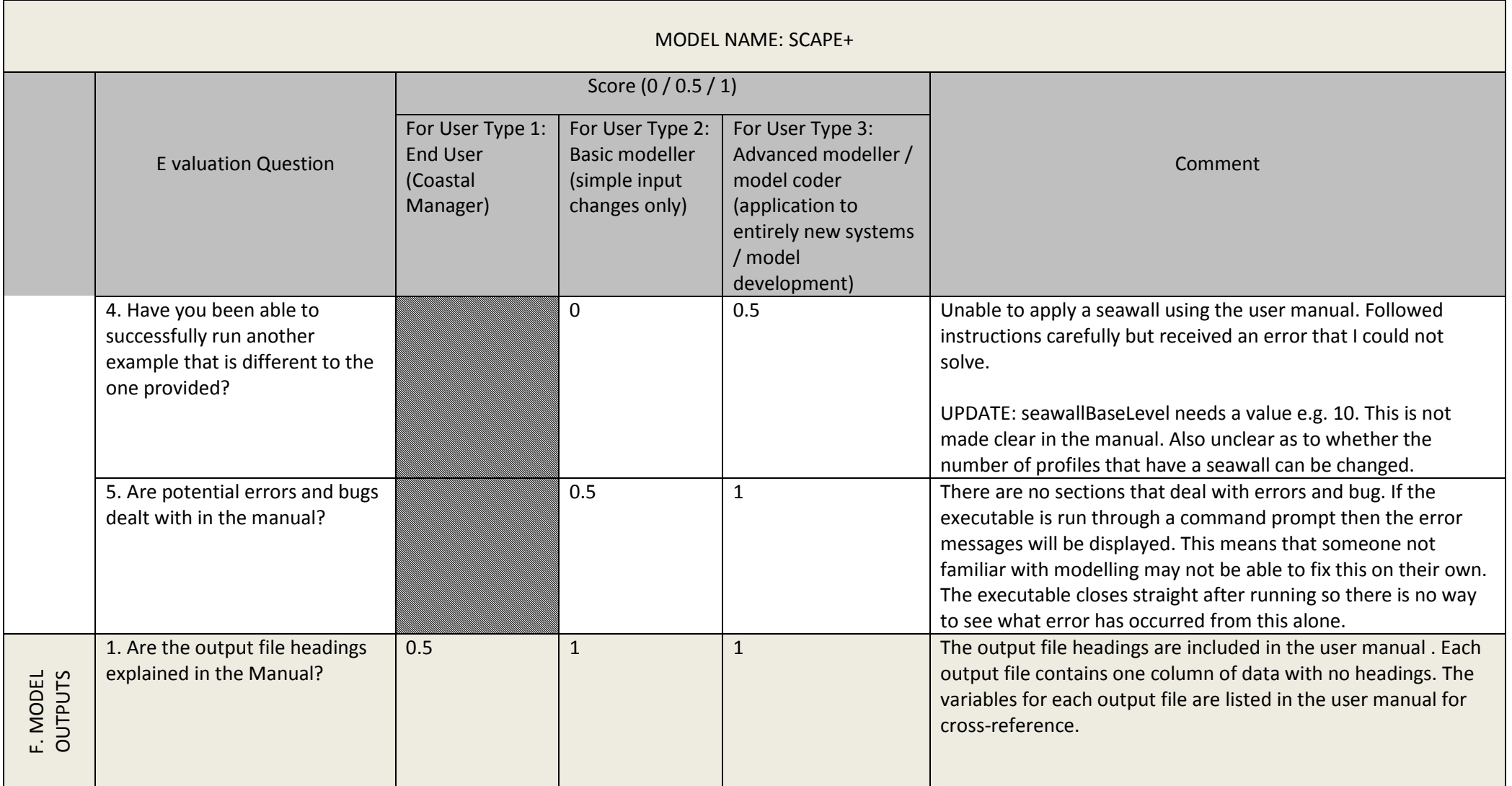

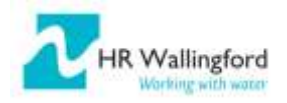

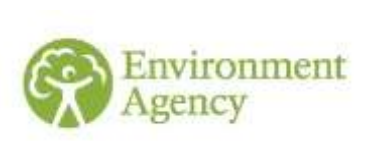

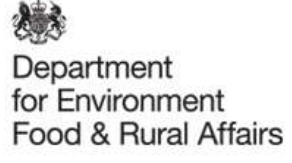

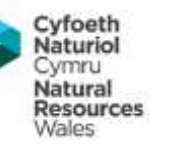

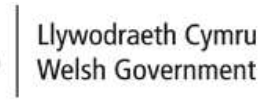

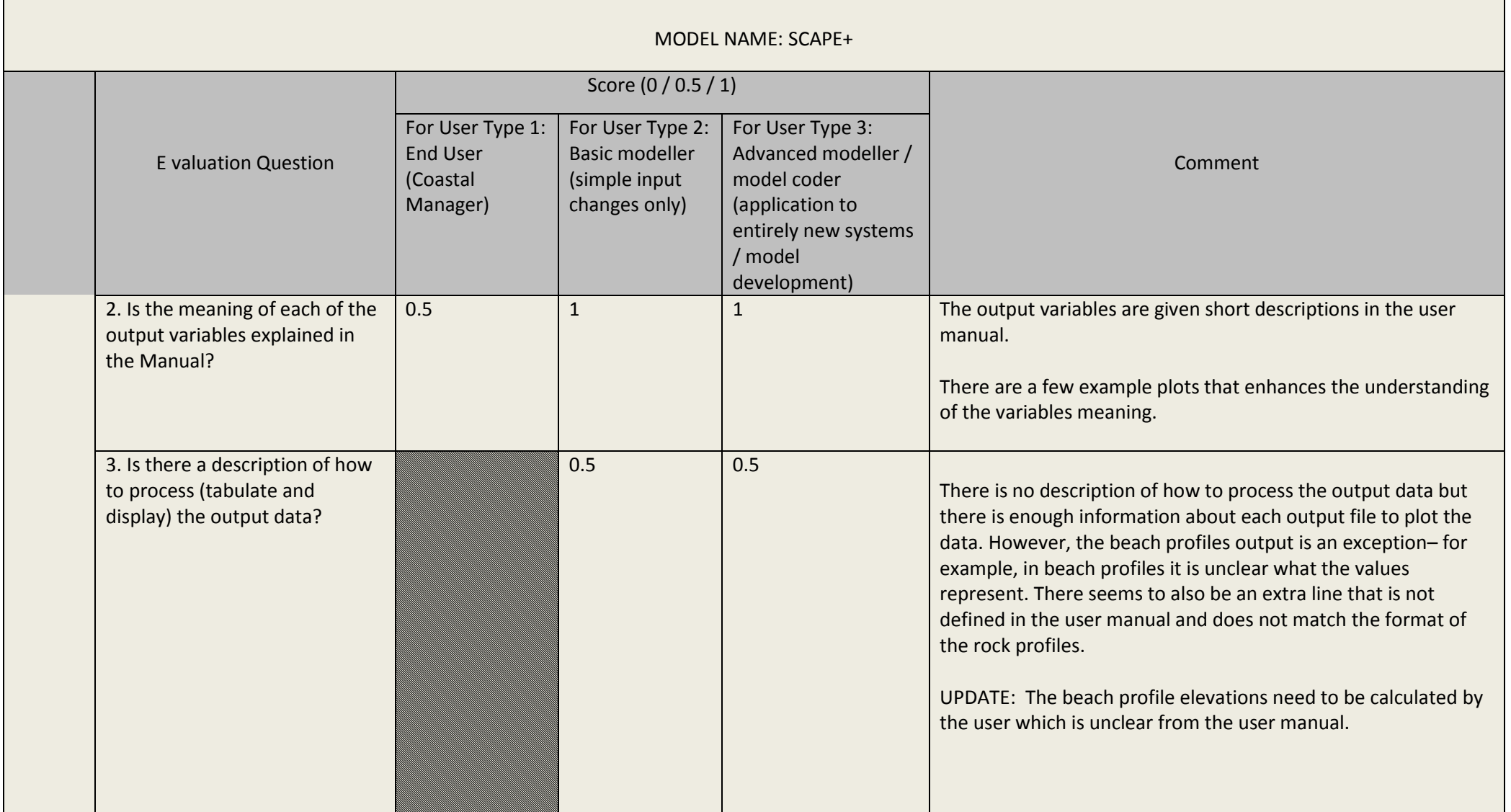

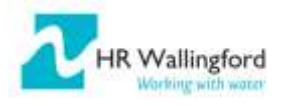

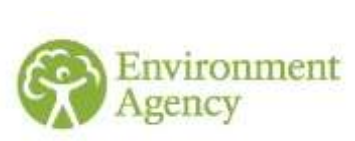

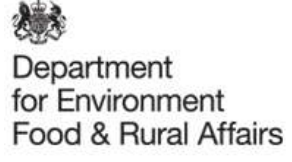

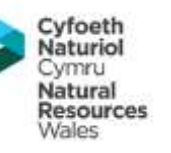

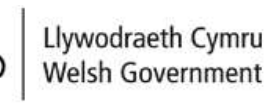

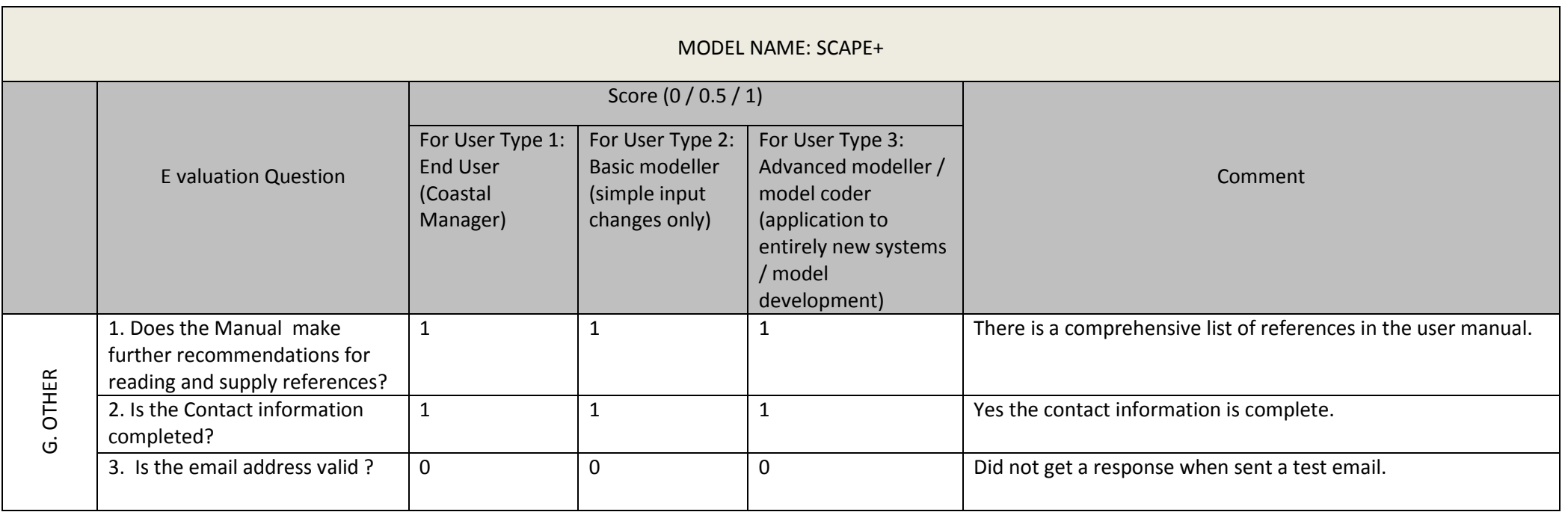

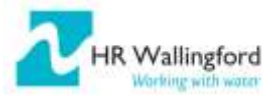

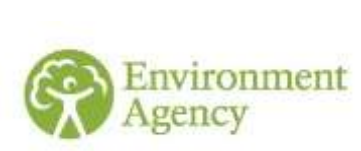

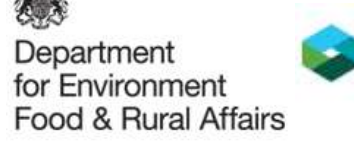

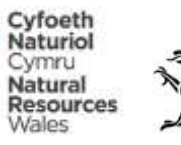

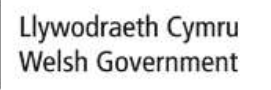

Recommendations table for model developer

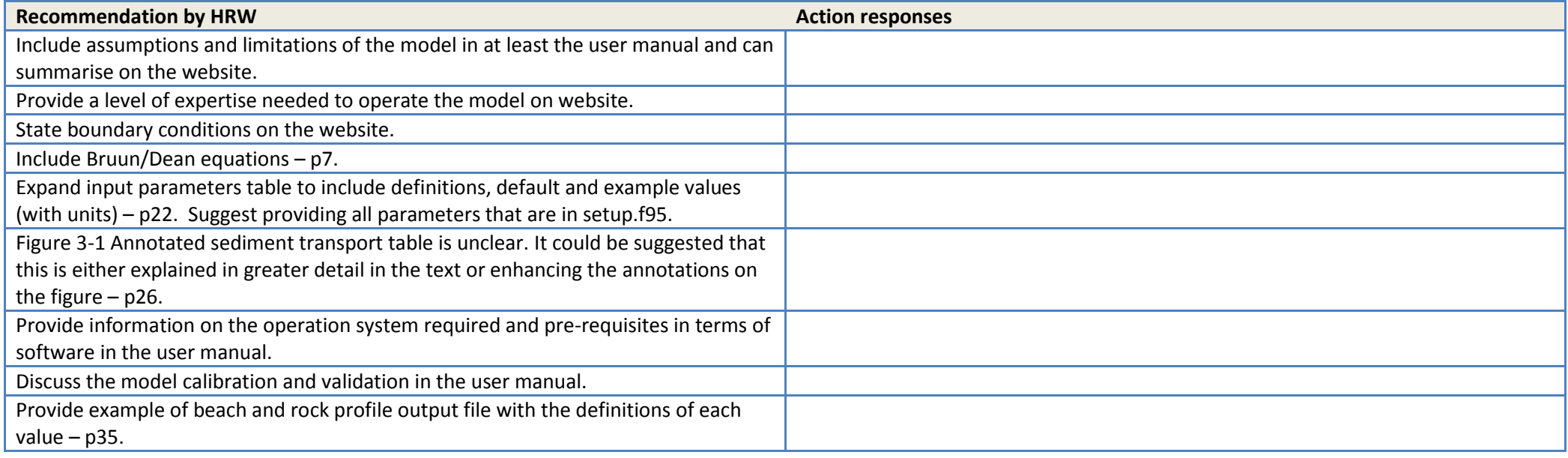

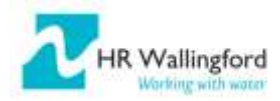